淡江大學104學年度第2學期課程教學計畫表

| 課程名稱                                                                                                    | 網路與雲端應用                                                                                                    | 授課<br>教師 | 林國賡<br>LIN, GWO-GENG |
|----------------------------------------------------------------------------------------------------|----------------------------------------------------------------------------------------------------|----------|----------------------|
|                                                                                                    | APPLICATION OF NETWORK AND CLOUD<br><b>COMPUTING</b>                                                                                                    |          |                      |
| 開課系級                                                                                                    | 資訊教育一C                                                                                                    | 開課<br>資料 | 必修 單學期 2學分           |
|                                                                                                    | TNUOB1C                                                                                                    |          |                      |
| 學門教育目標                                                                                                    |                                                                                                    |          |                      |
| 一、培育學生具備資訊基本素養。                                                                                                    |                                                                                                    |          |                      |
| 二、鍛鍊學生資訊科技應用之能力。                                                                                                    |                                                                                                    |          |                      |
| 三、建立學生的資訊倫理。                                                                                                    |                                                                                                    |          |                      |
| 四、訓練學生對於資訊相關議題的思考。                                                                                                    |                                                                                                    |          |                      |
| 校級基本素養                                                                                                    |                                                                                                    |          |                      |
| A. 全球視野。                                                                                                    |                                                                                                    |          |                      |
| B. 資訊運用。                                                                                                    |                                                                                                    |          |                      |
| C. 洞悉未來。                                                                                                    |                                                                                                    |          |                      |
| D. 品德倫理。                                                                                                    |                                                                                                    |          |                      |
| E. 獨立思考。                                                                                                    |                                                                                                    |          |                      |
| F. 樂活健康。<br>G. 團隊合作。                                                                                                    |                                                                                                    |          |                      |
| H. 美學涵養。                                                                                                    |                                                                                                    |          |                      |
|                                                                                                    |                                                                                                    |          |                      |
|                                                                                                    | 本課程為大一學生通識課程,除了建立學生對網路與雲端基本知識之外,主要使<br>學生熟悉雲端資源,培養學生善用雲端各種機能,先以提升自我學習效能與生活<br>便利性做為練習,進而做為未來將雲端機能應用在職場以提升工作效能與競爭力<br>的基礎;本課程學生透過實務操作並自行思考規劃如何利用雲端工具提升學習效<br>能與生活便利性。 |          |                      |
|                                                                                                    |                                                                                                    |          |                      |
| 課程簡介                                                                                                    |                                                                                                    |          |                      |
| This course is designed as a general-education curriculum for freshmen in<br>Tamkang University. In addition to providing the basic knowledge of the<br>computer network for the students, this course is aimed at familiarizing<br>students with the cloud resources and its practical applications. With this<br>course, it is expected to let the students learn how to use cloud computing<br>tools to enhance the self-learning effectiveness in daily life and the<br>competitiveness in the workplace. |                                                                                                    |          |                      |

 本課程教學目標與目標層級、校級基本素養相關性 一、目標層級(選填): (一)「認知」(Cognitive 簡稱C)領域:C1 記憶、C2 瞭解、C3 應用、C4 分析、 C5 評鑑、C6 創造 (二)「技能」(Psychomotor 簡稱P)領域:P1 模仿、P2 機械反應、P3 獨立操作、 P4 聯結操作、P5 自動化、P6 創作 (三)「情意」(Affective 簡稱A)領域:A1 接受、A2 反應、A3 重視、A4 組織、 A5 內化、A6 實踐 二、教學目標與「目標層級」、「校級基本素養」之相關性:

 (一)請先將課程教學目標分別對應前述之「認知」、「技能」與「情意」的各目標層級, 惟單項教學目標僅能對應C、P、A其中一項。

 (二)若對應「目標層級」有1~6之多項時,僅填列最高層級即可(例如:認知「目標層級」 對應為C3、C5、C6項時,只需填列C6即可,技能與情意目標層級亦同)。

 (三)再依據所訂各項教學目標分別對應其「校級基本素養」。單項教學目標若對應 「校級基本素養」有多項時,則可填列多項「校級基本素養」。

(例如:「校級基本素養」可對應A、AD、BEF時,則均填列。)

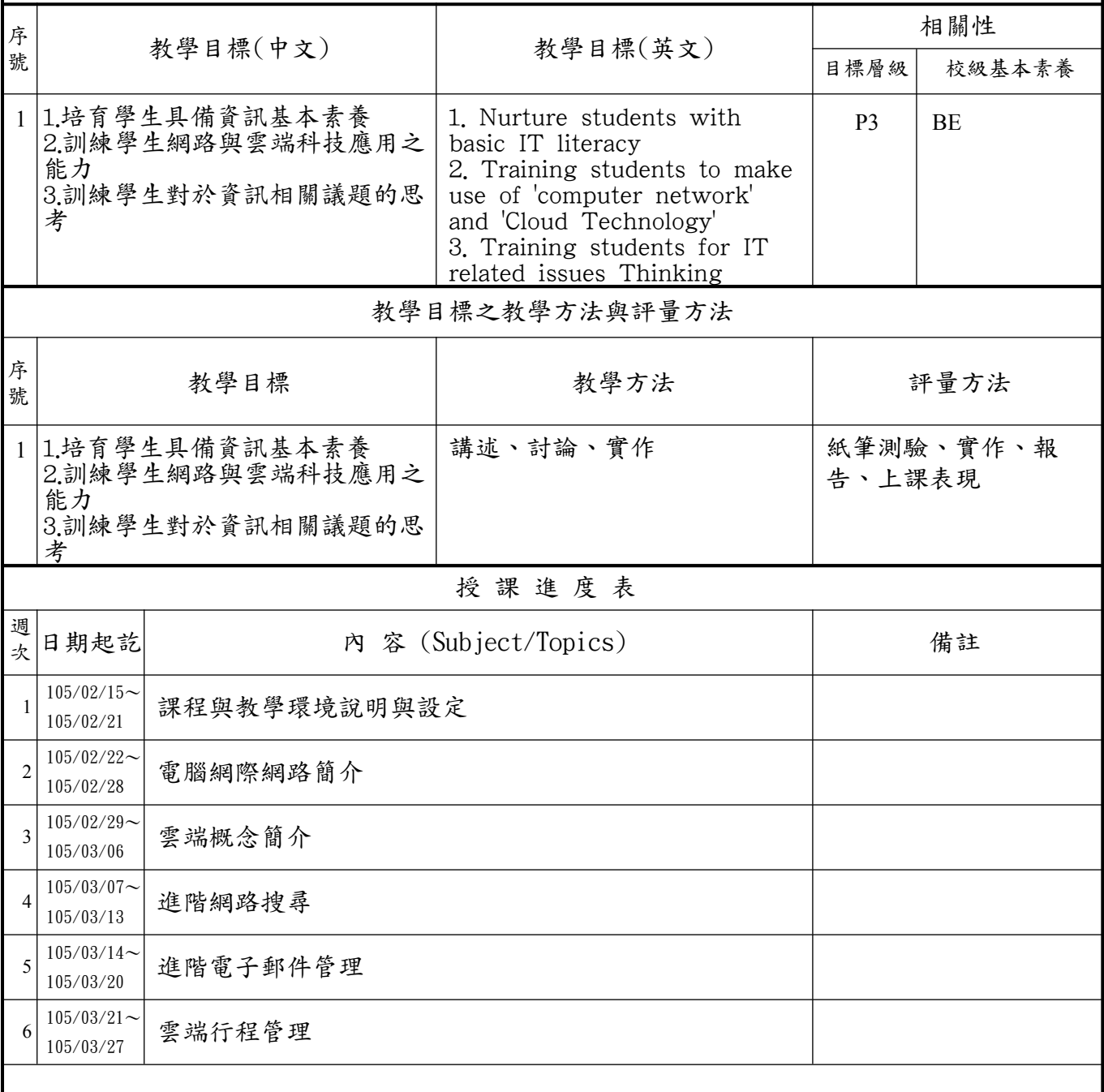

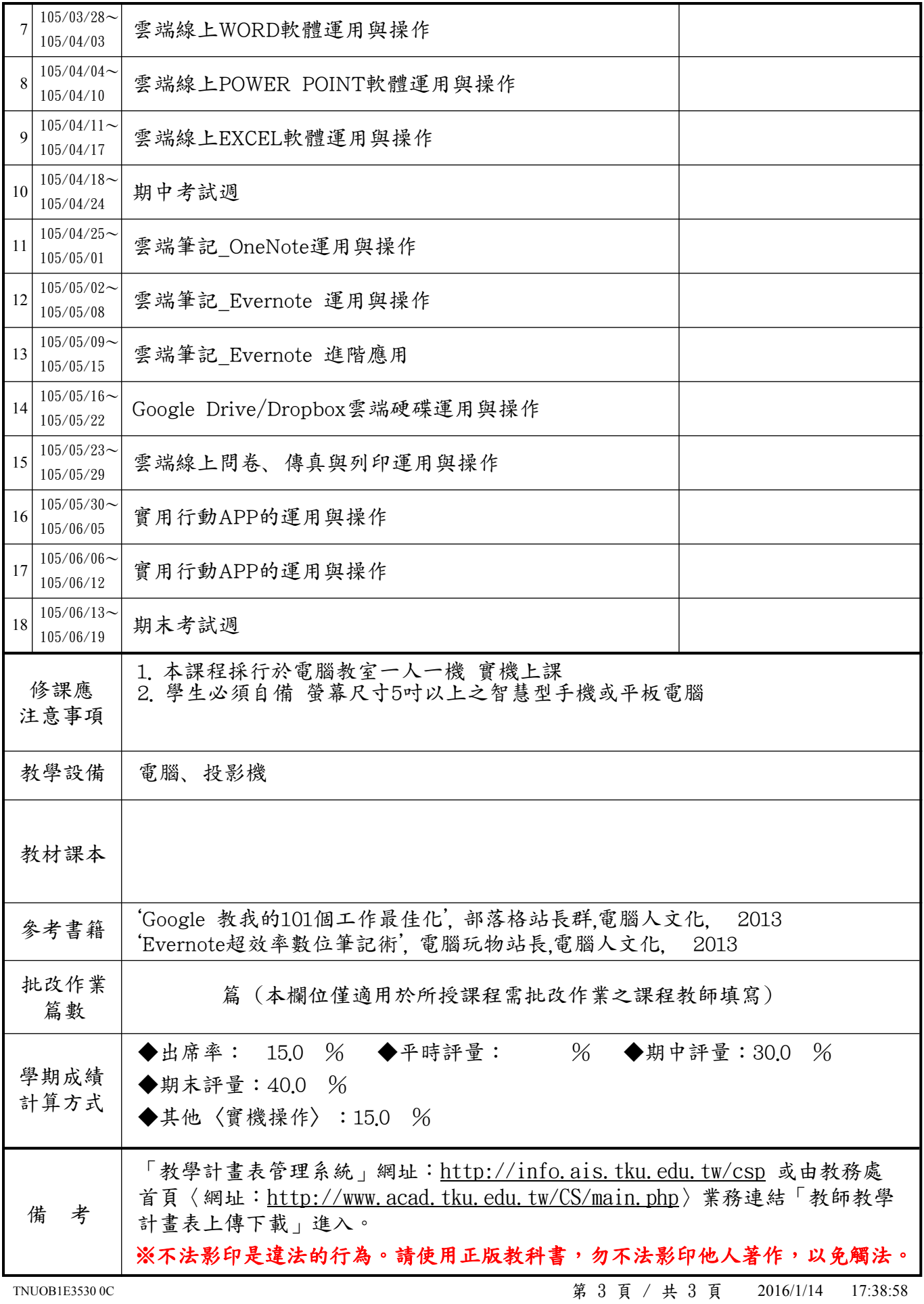